## IE、火狐、谷歌浏览器缓存清除方法

一、 IE 浏览器

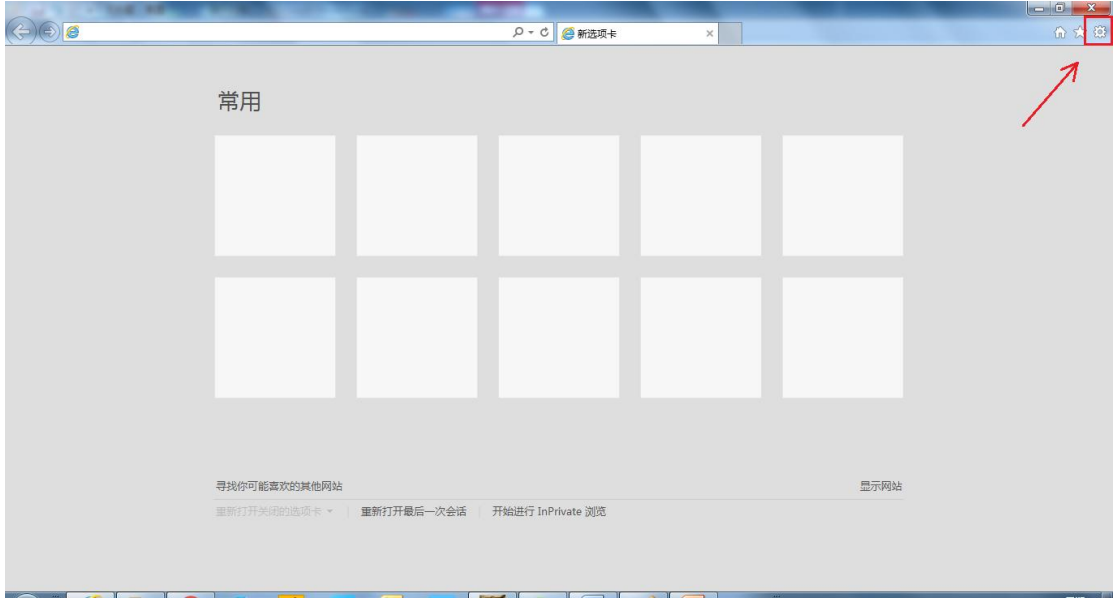

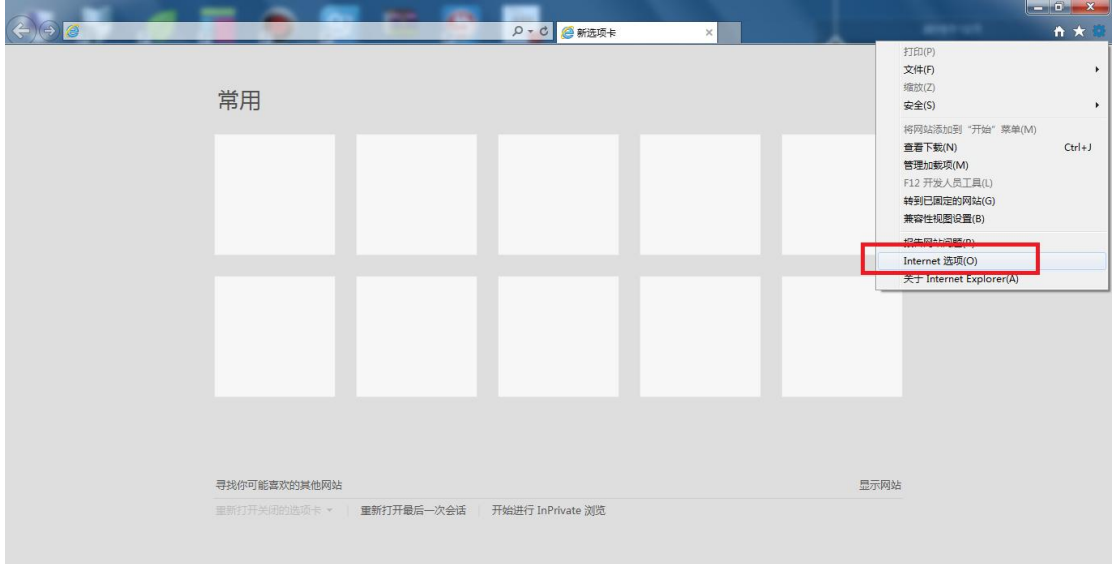

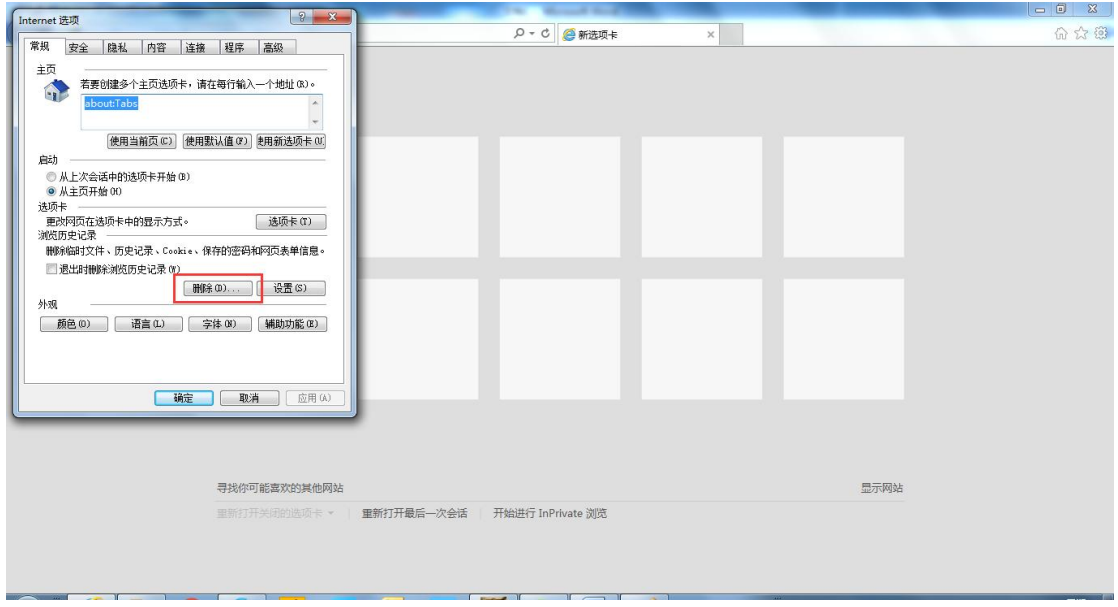

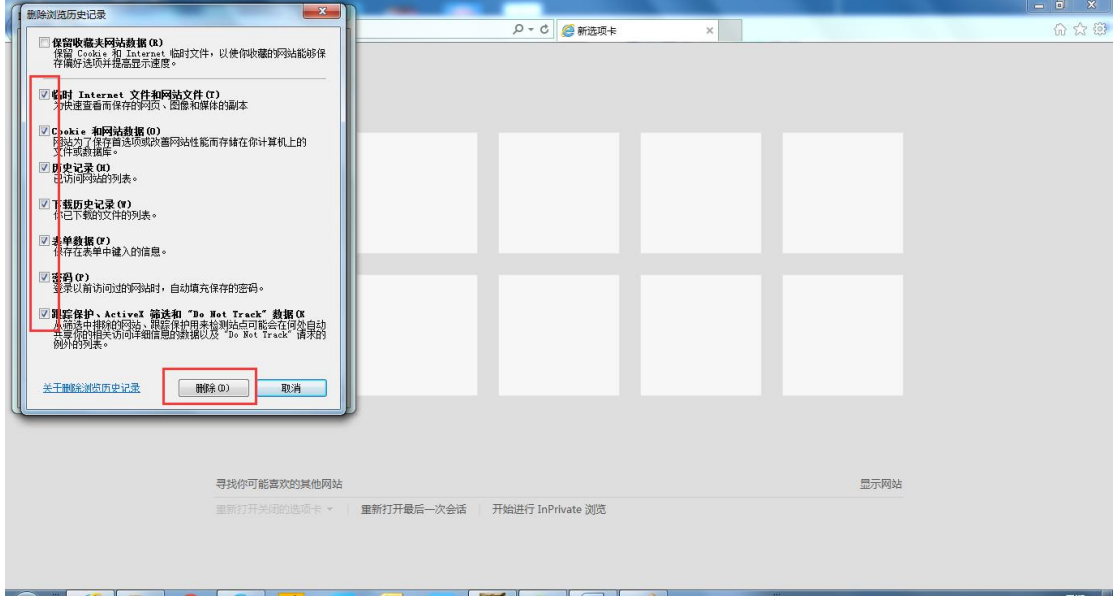

## 二、 火狐(Firefox)浏览器

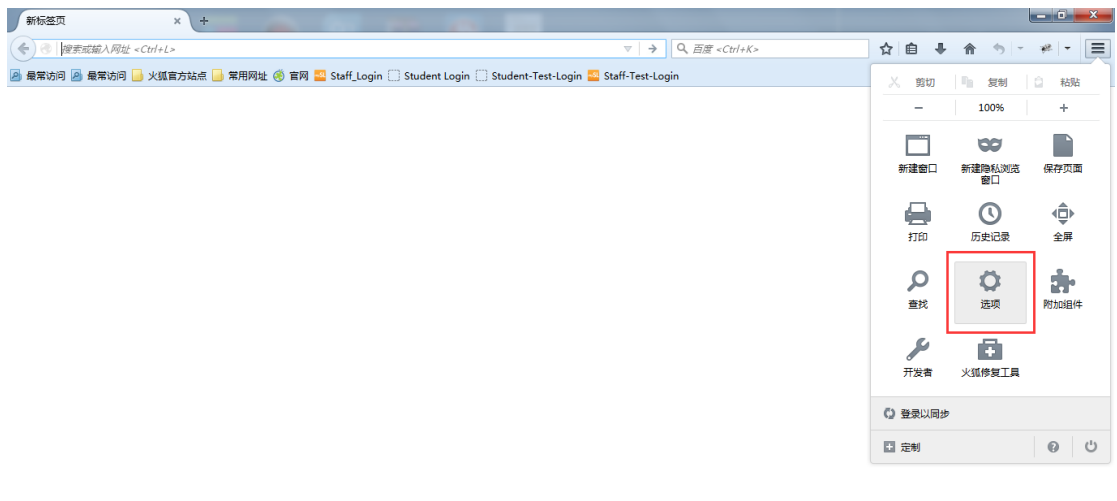

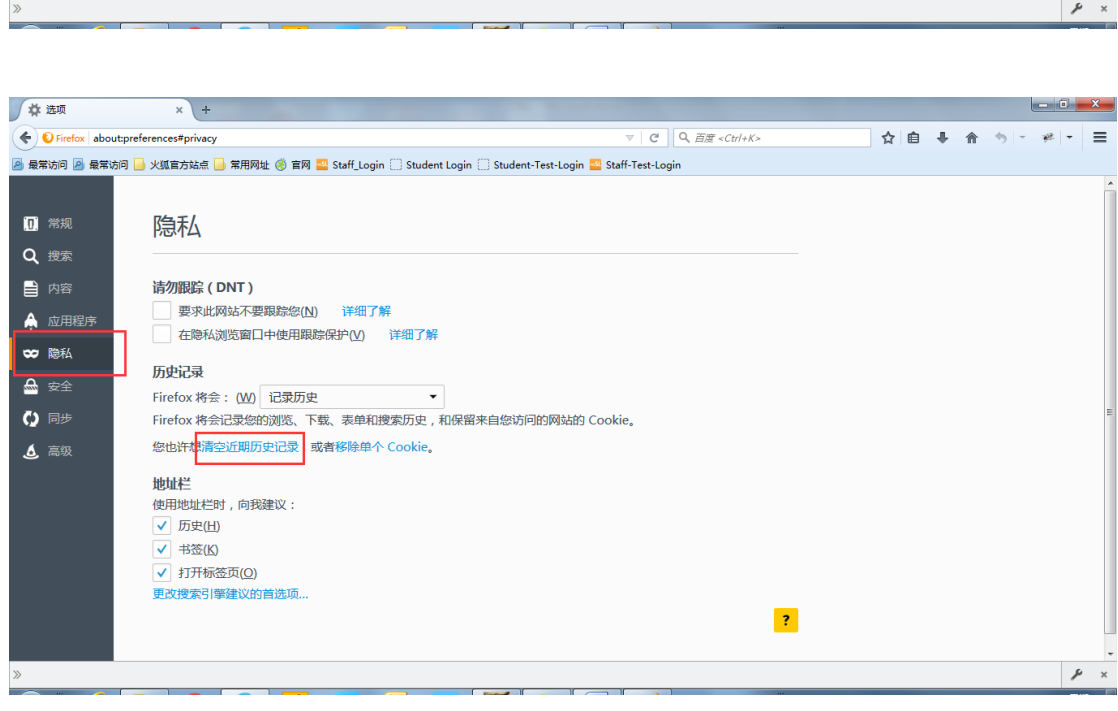

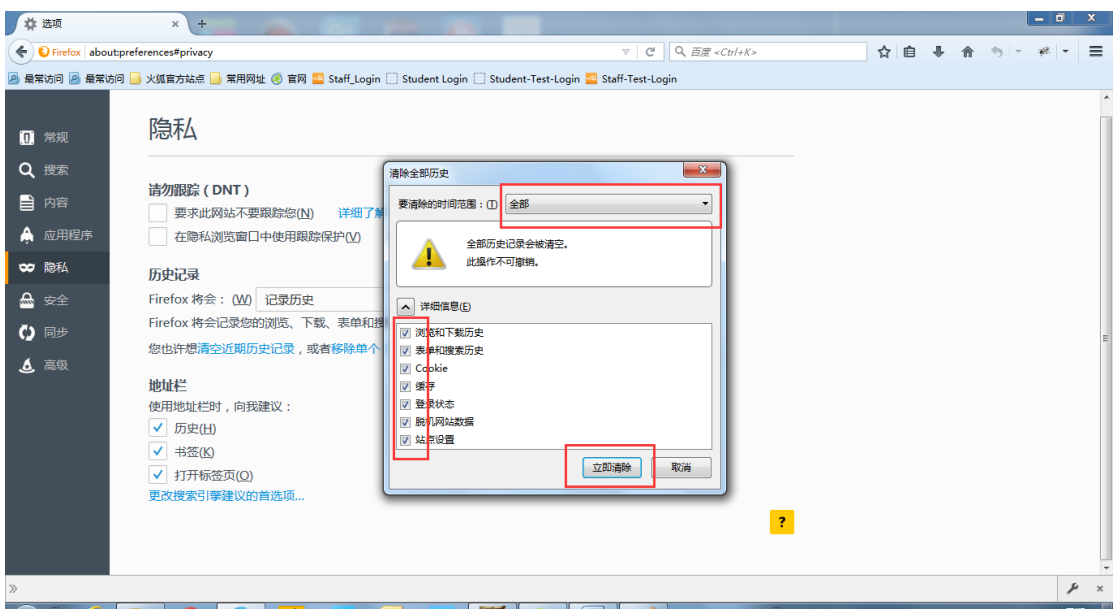

## 三、 谷歌(Chrome)浏览器

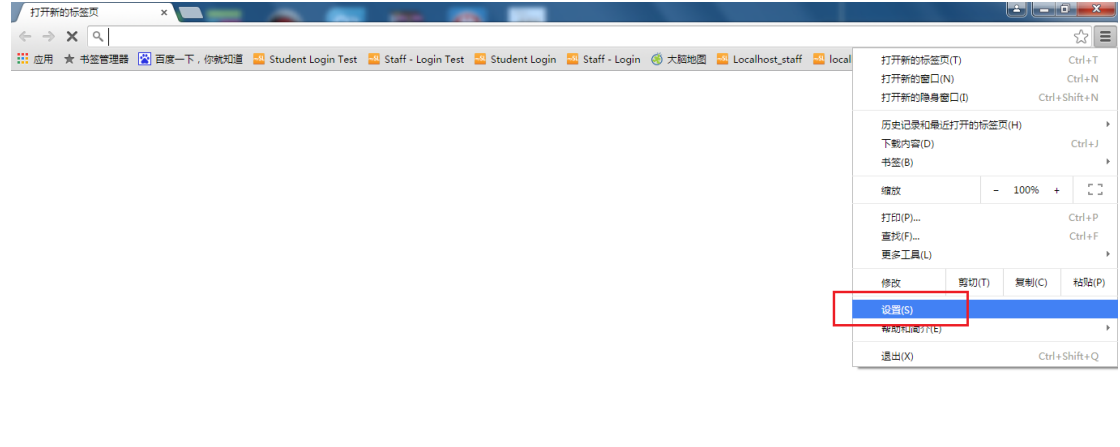

正在连接...

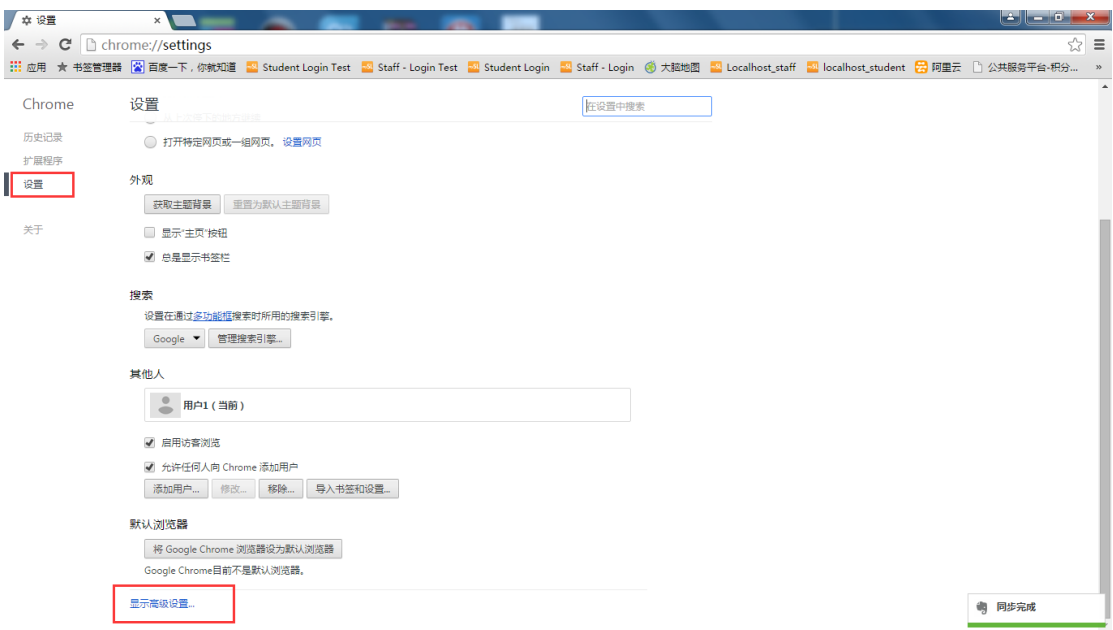

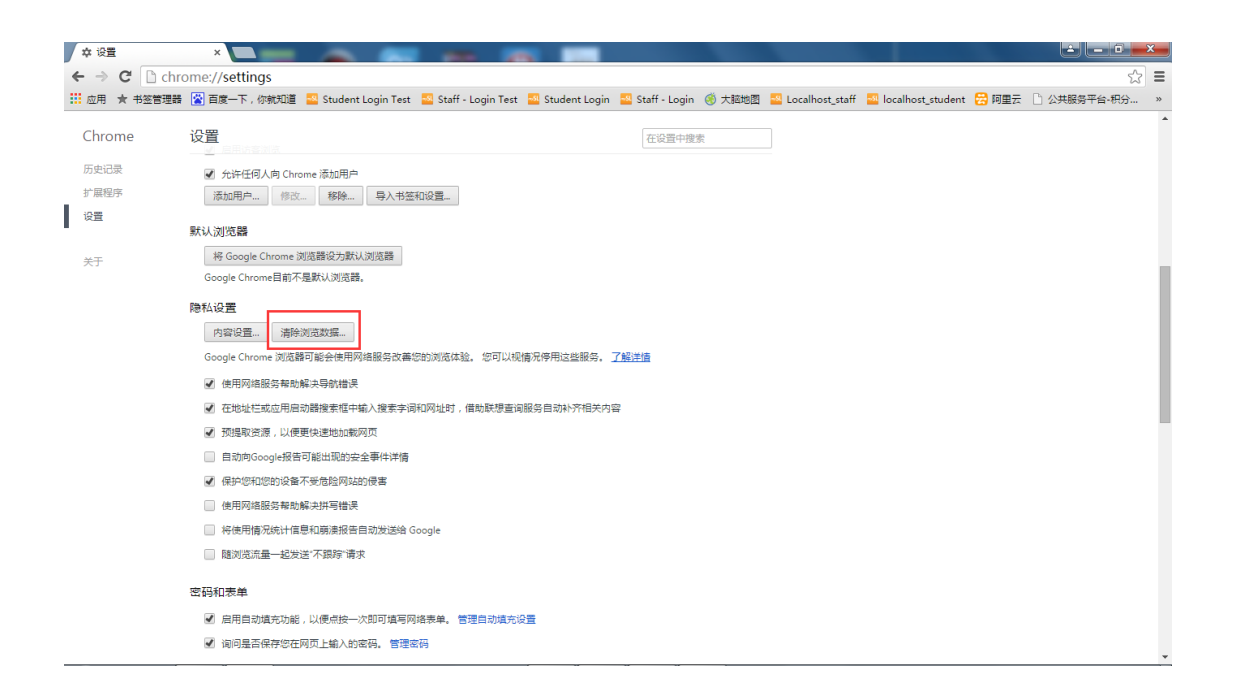

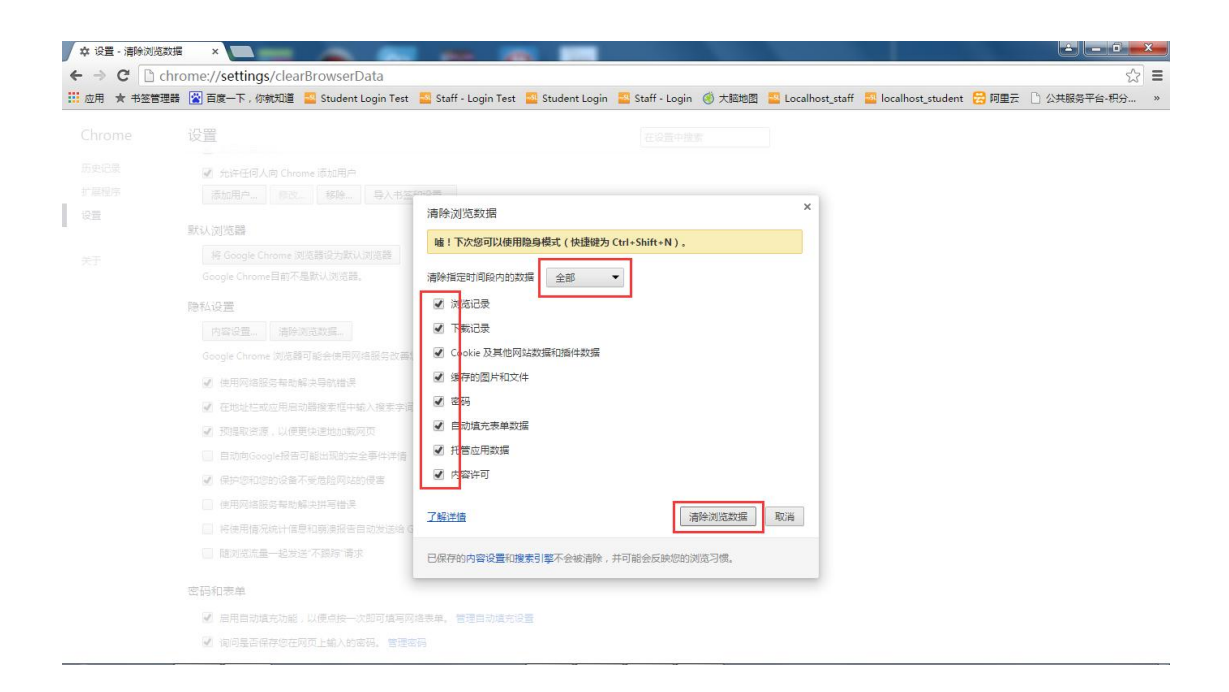